Минобрнауки России Федеральное государственное бюджетное образовательное учреждение высшего образования«Югорский государственный университет» Сургутский нефтяной техникум (филиал) федерального государственного бюджетного образовательного учреждения высшего образования «Югорский государственный университет»

# **МЕТОДИЧЕСКИЕ УКАЗАНИЯ**

## ПО ВЫПОЛНЕНИЮ ЭКОНОМИЧЕСКОЙ ЧАСТИ ВЫПУСКНОЙ КВАЛИФИКАЦИОННОЙ РАБОТЫ

для студентов специальности 18.02.09 Переработка нефти и газа

Рассмотрено и одобрено на заседании ПЦК Экономики Протокол №1

от 15 марта 2017 года Е.В. Павлова Calm

Методические указания по выполнению курсовой работы разработаны на основе Федерального государственного образовательного стандарта по специальностям среднего профессионального образования (далее - ФГОС СПО) 18.02.09 Переработка нефти и газа (базовой подготовки), утвержденного Приказом Министерства образования и науки Российской Федерации от 23 апреля 2014 года, №401

Разработчик:

Преподаватель высшей категории СНТ (филиал) ФГБОУ ВО «ЮГУ»

Е.В. Павлова

#### **СОДЕРЖАНИЕ ЭКОНОМИЧЕСКОЙ ЧАСТИ ВЫПУСКНОЙ КВАЛИФИКАЦИОННОЙ РАБОТЫ**

#### **для студентов специальности 18.02.09 Переработка нефти и газа**

Организационно-экономический раздел выпускной квалификационной работы включает в себя следующие основные подразделы:

**1. Организационная и производственная структура предприятия**

**2. Организация работы и оплата труда** 

**3. Расчет себестоимости продукции**

**4. Технико-экономические показатели**

**5. Основное и вспомогательное производство**

1 ОРГАНИЗАЦИОННАЯ И ПРОИЗВОДСТВЕННАЯ СТРУКТУРА ПРЕДПРИЯТИЯ

Здесь необходимо привести организационную структуру цеха, в котором осуществляется исследуемый производственный процесс, а также описать основные функции работников, занимающихся организацией и управлением работы в данном цехе (по должностным инструкциям). Организационная структура выполняется на отдельном листе.

#### 2 ОРГАНИЗАЦИЯ РАБОТЫ И ОПЛАТА ТРУДА

В этом разделе необходимо описать режим работы предприятия, организацию труда, применяемую в цехе систему оплаты труда и материального стимулирования.

#### 3 РАСЧЕТ СЕБЕСТОИМОСТИ ПРОДУКЦИИ

В этом разделе необходимо рассчитать все затраты производства в зависимости от исследуемого вопроса. После всех расчетов необходимо определить полную себестоимость продукции.

#### 4 ТЭП

Здесь необходимо определить все технико-экономические показатели для расчета экономии и рассчитать экономический эффект от внедрения различных мероприятий, в том числе повышения производительности установки.

В заключении следует оформить результаты расчетов в сравнительную таблицу, сделать выводы по исследуемому вопросу.

#### 5 ОСНОВНОЕ И ВСПОМОГАТЕЛЬНОЕ ПРОИЗВОДСТВО

В данной части следует описать основное и вспомогательное производство в направлении исследуемого процесса производства.

При работе над дипломным проектом организационно – экономический раздел пишется без введения.

Исходными данными для выполнения экономической части диплома служит материал, собранный студентами во время производственной практики. Сбор информации производится согласно заданию на дипломное проектирование. Источниками информации служат отчетные документы о деятельности предприятия и его подразделений, проектные документы, материалы для научных исследований, должностные инструкции, положения, нормы и нормативы, цены и расценки.

#### ПОСТРОЕНИЕ ПЗ

Текст ПЗ при необходимости разделяют на разделы и подразделы. При большом объеме документа рекомендуется разделять его на части, а части, в случае необходимости, на книги.

Разделы должны иметь порядковые номера в пределах всей ПЗ, обозначенные арабскими цифрами без точки и записанные с абзаца. Подразделы должны иметь нумерацию в пределах каждого раздела.

Номер подраздела состоит из номеров раздела и подраздела, разделенных точкой. В конце номера подраздела точка не ставится. Разделы, как и подразделы, могут состоять из одного или нескольких пунктов.

Если ПЗне имеет подразделов, то нумерация пунктов в ней должна быть в пределах каждого раздела, а номер пункта должен состоять из номеров раздела и пункта, разделенных точкой. В конце номера пункта точка не ставится.

Если ПЗ имеет подразделы, то нумерации пунктов должна быть в пределах подраздела и номер пункта должен состоят из номеров раздела, подраздела и пункта, разделенных точками.

Если раздел или подраздел состоит из одного пункта, то он также нумеруется. Если текст ПЗ подразделяется только на пункты, они нумеруются порядковыми номерами в пределах ПЗ.

Пункты, при необходимости, могут быть разбиты на подпункты, которые должны иметь порядковую нумерацию впределах каждогопункта, например, 4.2.1.1,4.2.1.2, 4.2.1.3 и так далее.

Внутри пунктов или подпунктов могут быть приведены перечисления. Перед каждой позицией перечисления следует ставить дефис или при необходимости ссылки в тексте документа на одно из перечислений, строчную букву, после которой ставится скобка. Для дальнейшей детализации перечислений необходимо использовать арабские цифры, после которых ставятся скобки, а запись производится сабзаца.

Разделы, подразделы должны иметь заголовки. Пункты, как правило, заголовков не имеют. Заголовки должны четко и кратко отражать содержание разделов, подразделов. Заголовки разделов следует печатать прописными буквами, а подразделов - с прописной буквы без точки в конце, не подчеркивая. Переносы слов в заголовках не допускаются. Если заголовок состоит из двух предложений, их разделяют точкой.

Заголовки разделов и подразделов выполняются 16 полужирным шрифтом.

Расстояние между заголовком и текстом – 15 мм. Расстояние между заголовками раздела и подраздела – 10 мм.

Каждый раздел ПЗ рекомендуется начинать с нового листа (страницы).

В ПЗ большого объема на первом (заглавном) листе и, при необходимости, на последующих листах помещают содержание, включающее, номера и наименования разделов и подразделов с указанием номеров листов (страниц). Содержание включают в общее количество листов.

В конце ПЗ приводится список литературы, которая была использована при его составлении. Выполнение списка и ссылки на него в тексте – по ГОСТ 7.3.2. Список литературы включают в содержание документа.

Нумерация страниц ПЗ и приложений, входящих всостав ПЗ должна бытьсквозная.

Изложение текста ПЗ

Текст пояснительной записки допускается выполнять 13, 14 шрифтом TimesNewRoman, Arial, межстрочный интервал, в зависимости от объема пояснительной записки, одинарный или полуторный.

Полное наименование разделов иподразделов в «Содержании» и в тексте ПЗ должно быть одинаковым. Наименования, приводимые в тексте П3 ина иллюстрациях, должны быть одинаковыми.

Текст ПЗ должен быть кратким, четким и не допускать различных толкований.

В ПЗ должны применяться научно-технические термины, обозначения и определения, установленные соответствующими стандартами, а при их отсутствии *-* общепринятые в научно-технической литературе.

В тексте ПЗ не допускается:

- применять обороты разговорной речи, непрофессиональную лексику, перегружать текст технической терминологией;

- применять для одного и того же понятия различные научнотехнические

термины, близкие по смыслу (синонимы), а также иностранные слова и термины при наличии равнозначных слов итерминов и русском языке;

- применять произвольные словообразования;

- применять сокращения слов, кроме установленных правилами русской

орфографии и соответствующими государственными стандартами в данной ПЗ;

- сокращать обозначения единиц физических величин, если они употребляются без цифр, за исключением единиц физических величин в головках и боковых столбцах таблиц и в расшифровках буквенных обозначений, входящих в формулы и рисунки.

В тексте ПЗ, за исключением формул, таблиц и рисунков, не допускается:

- применять математический знак минус (-) перед отрицательными значениями величин (следует писать слово «минус»);

- применять знак « $\ddot{\textcirc}$ » для обозначения диаметра (следует писать слово «диаметр»); при указании размера или предельных отклонений диаметра на чертежах, помещенных в тексте документа перед размерным числом, следует писать знак « $\hat{\varphi}$ »;

- применять без числовых значений математические знаки, например, *>*(больше), <(меньше), = (равно), ≤ (меньше или равно), а также знаки № (номер), % (проценты);

В ПЗ следует применять стандартизованные единицы физических величин, их наименования и обозначения в соответствии с ГОСТ 8.417.

В тексте ПЗ числовые значения величин с обозначением единиц физических величин и единиц счета следует писать цифрами, а числа без обозначения единиц физических величин и единиц счета от единицы до девяти словами.

Единица физической величины одного и того же параметра в пределах одной ПЗ должна быть постоянной. Если втексте приводится ряд числовых значений, выраженных в одной и той же единице физической величины, то ее указывают только после последнего числового значения, например, 1,50; 1,75; 2,00 м.

Если в тексте ПЗ приводят диапазон числовых значений физической величины, выраженных в одной и той же единице физической величины, то обозначение единицы физической величины указывается после последнего числового значения диапазона. Недопустимо отделять единицу физической величины от числового значения (переносить их на разные строки или страницы), кроме единиц физических величин, помещаемых в таблицах, выполненных машинописным способом.

Дробные числа необходимо приводить в виде десятичных дробей.

В формулах в качестве символов следует применять обозначения, установленные соответствующими государственными стандартами.

Формулы и расчеты к ним располагаются по центру симметрично тексту. Пояснения символов и числовых коэффициентов, входящих в формулу, если они не пояснены ранее в тексте, должны быть приведены непосредственно под формулой. Пояснение каждого символа следует давать с новой строки в той последовательности, в которой символы приведены в формуле. Первая строка пояснения должна начинаться со слова «где» без двоеточия после него.

Пример:

Определение коэффициента технической готовности автомобилей:

$$
\alpha_{\text{t}}=\tfrac{1}{1+L_{cc}\cdot\frac{\alpha_{mo,mp}}{1000}+\frac{d_{kp}}{L_{kp}^{cp}}}
$$

где *Lсс* - среднесуточный пробег, км;

*dто,тр* - корректированное значение продолжительности простоя в ТО и ремонте, дн/1000км;

*dкр* - продолжительность простоя в капитальном ремонте, дн.; *ср*

,

*Lкр* - средневзвешенная величина пробега до КР, км.

Формулы, следующие одна за другой и не разделенные текстом, разделяют запятой.

Переносить формулы на следующую строку допускается только на знаках выполняемых операций, причем знак в начале следующей строки повторяют. При переносе формулы на умножение применяют знак «х».

Применение машинописных и рукописных символов в одной формуле не допускается.

Формулы, за исключением формул, помещаемых в приложении, должны нумероваться сквозной нумерацией арабскими цифрами, которые записывают на уровне формулы справа в круглых скобках. Одну формулу обозначают так: (1).

Ссылки в тексте на порядковые номера дают в скобках, например, в формуле (1).

Допускается нумерация формул впределах раздела. В этом случае номер формулы состоит из номера раздела и порядкового номера формулы, которые разделяются точкой, например, (3.1).

Построение таблиц

Таблицы применяют для лучшей наглядности и удобства сравнения показателей. Название таблицы, при его наличии, должно отражать, ее содержание, быть точным, кратким.

Название следует помещать над таблицей.

При переносе части таблицы на ту же или другие страницы название помещают только над первой частью таблицы.

Цифровой материал, как правило, оформляют в виде таблиц.

Таблицы, за исключением таблиц приложений, следует нумеровать

арабскими цифрами сквозной нумерацией.

Таблицы каждого приложения обозначают отдельной нумерацией арабскими цифрами с добавлением перед цифрой обозначения приложения. Если вПЗ одна таблица, она должна быть обозначена «Таблица 1».

Допускается нумеровать таблицы впределах раздела. В этом случае номер таблицы состоит из номера раздела и порядкового номера таблицы, которые разделяются точкой.

На все таблицы ПЗ должны быть ссылки втексте ПЗ; при ссылке следует писать слово «таблица» с указанием ее номера.

Заголовки граф и строк таблицы следует писать с прописной буквы, а подзаголовки граф - со строчной буквы, если они составляют одно предложение с заголовком, или с прописной буквы, если они имеют самостоятельное значение. В конце заголовков и подзаголовков таблиц точки не ставят. Заголовки и подзаголовки граф указывают в единственном числе.

Таблицы слева, справа и снизу, как правило, ограничивают линиями.

Разделять заголовки и подзаголовки в графе для заголовков (боковик) и граф колонки диагональными линиями не допускается.

Горизонтальные и вертикальные линии, разграничивающие строки таблицы, допускается не проводить, если ихотсутствие не затрудняет пользование таблицей. Заголовки граф, как правило, записывают параллельно строкам таблицы. При необходимости допускается перпендикулярное расположение заголовков граф.

Головка таблицы должна быть отделена линией от остальной части таблицы. Высота строк таблицы должна быть не менее 8 мм.

Таблицу, в зависимости от ее размера, помещают под текстом, вкотором впервые дана ссылка на нее или на следующей странице, а при необходимости, в приложении к ПЗ.

Допускается помещать таблицу вдоль длинной стороны листа ПЗ.

Если строки или графы таблицы выходят за формат страницы, ее делят на части, помещая одну часть под другой или рядом, при этом в каждой части таблицы повторяют ее головку и графу для заголовков (боковик). При делении таблицы на части допускается ее головку или боковик заменять соответственно номером граф или строк. При этом нумеруют арабскими

цифрами графы и (или) строки первой части таблицы. Слово «Таблица» указывают один раз слева над первой частью таблицы,

над другими частями пишут слова «Продолжение таблицы» с указанием номера (обозначения) таблицы. Во второй части таблицы вместо шапки указывают номера граф.

#### Пример: Таблица 5

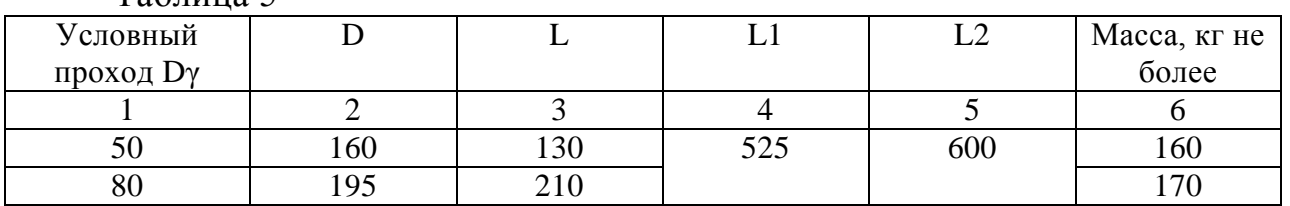

Продолжение таблицы 5

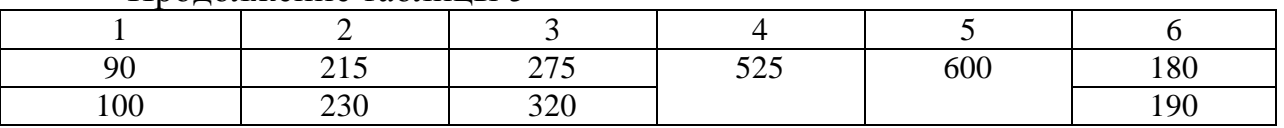

Графу «номер по порядку» в таблицу включать не допускается. Нумерация граф таблицы арабскими цифрами допускается в тех случаях, когда в тексте ПЗ имеются ссылки на них, при делении таблицы на части, а также при переносе таблицы на следующую страницу.

При необходимости нумерацию показателей, параметров или других данных порядковые номера следует указывать в первой графе (боковике) таблицы непосредственно перед их наименованием. Перед числовыми значениями величин и обозначением типов, марок и т.п. порядковые номера не проставляют.

Если все показатели, приведенные в графах таблицы, выражены в одной и той же единице физической величины, то ее обозначение необходимо помещать над таблицей справа, а при делении таблицы на части - над каждой ее частью*.*

Если в большинстве граф таблицы приведены показатели, выраженные в одних и тех же единицах физических величин (например, в миллиметрах, вольтах), имеются графы с показателями, выраженными в других единицах физических величин, то над таблицей следует писать наименование преобладающего показателя и обозначение его физической величины, например, «Размеры в миллиметрах», «Напряжение в вольтах», а в подзаголовках остальных граф приводить наименование показателей и (или) обозначения других единиц физических величин.

Для сокращения текста заголовков и подзаголовков граф отдельные понятия заменяют буквенными обозначениями, установленными ГОСТ,или другими обозначениями, если они пояснены в тексте или приведены на иллюстрациях, например, D -диаметр, Н-высота, Lдлина. Показатели с одним и тем же буквенным обозначением группируют последовательно впорядке возрастания индексов.

Обозначение единицы физической величины, общей для всех данных в строке, следует указывать после ее наименования. Допускается при необходимости выносить в отдельную строку (графу) обозначение единицы физической величины.

Обозначения, приведенные в заголовках граф таблиц, должны быть пояснены в тексте.

Предельные отклонения, относящиеся ко всем числовым значениям величин, помещенным в одной графе, указывают в головке таблицы под наименованием или обозначением показателя в соответствии с рисунком.

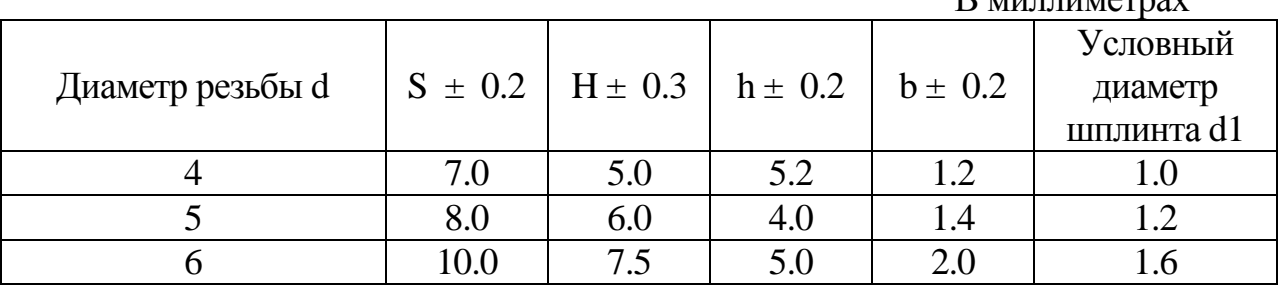

 $D_{\text{MHHHH}}$ 

Таблина

Не допускается заменять кавычками повторяющиеся втаблице цифры, математические знаки, знаки процента и номера, обозначение марок материалов и типоразмеров излелий, обозначение нормативных документов.

В таблице при отсутствии отдельных данных следует ставить прочерк (тире).

При указании втаблицах последовательных интервалов чисел, охватывающих все числа ряда, их следует записывать: «От... до... включ.», «Св.  $\ldots$  до  $\ldots$  включ.».

Числовое значение показателя проставляют на уровне последней строки наименования показателя. Значение показателя, приведенное в виде текста, записывают на уровне первой строки наименования показателя.

При наличии в ПЗ небольшого по объему цифрового материала его нецелесообразно оформлять таблицей, а следует давать текстом, располагая цифровые данные в видеколонок.

Оформление иллюстраций и приложений в пояснительной записке

Количество иллюстраций должно быть достаточным для пояснения излагаемого текста.

Иллюстрации могут быть расположены как по тексту ПЗ (возможно ближе к соответствующим частям текста), так и в конце. Они должны быть выполнены в соответствии с требованиями стандартов ЕСКД и СПДС. Их, за исключением иллюстраций приложений, следует нумеровать арабскими цифрами сквозной нумерацией. Если рисунок один, то он обозначается так: «Рисунок 1».

Пример:

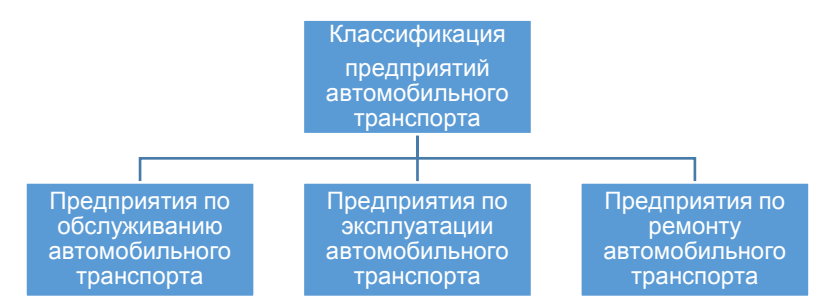

Рисунок 1- Классификация АТП

Иллюстрации каждого приложения обозначают отдельной нумерацией арабскими цифрами с добавлением перед цифрой обозначения приложении.

Пример - Рисунок А.3

Допускается нумеровать иллюстрации в пределах раздела. В этом случае номер иллюстрации состоит из номера раздела и порядкового номера иллюстрации, разделенного точкой.

Пример - Рисунок 1.1

При ссылках на иллюстрации при сквозной нумерации следует писать «... в соответствии с рисунком 2», а при нумерации в пределах раздела - «...в соответствии с рисунком 1.2»

Иллюстрации, при необходимости, могут иметь наименование и пояснительные данные (текст под рисунком). Слово «Рисунок» и наименование помещают после пояснительных данных.

Если в тексте ПЗ имеется иллюстрация, на которой изображены составные части изделия, то должны быть указаны номера позиций этих составных частей в пределах данной иллюстрации, которые располагают в возрастающем порядке, за исключением повторяющихся позиций.

На приводимых в ПЗ электрических и технологических схемах около каждого элемента указывают его позиционное обозначение и, при необходимости, номинальное значение величины.

Материал, пополняющий текст ПЗ, допускается помещать в приложениях. Приложениями могут быть, например, графический материал, таблицы большого формата, расчеты, описания аппаратуры и приборов, описание алгоритмов и программ задач, решаемых на ЭВМ и так далее.

Приложение является продолжением данной ПЗ и располагается на последующих ее листах. Можно выпускать его в виде самостоятельного документа. В тексте ПЗ на все приложения должны быть даны ссылки.

Каждое приложение, если их несколько, следует начинать с новой страницы с указанием наверху посередине страницы слова «Приложение» и его обозначение, а под ним в скобках для обязательного приложения пишут слово «обязательное», а для информационного - «рекомендуемое» или «справочное».

Приложение должно иметь заголовок, который записывают симметрично относительно текста с прописной буквы отдельной строкой.

Приложения обозначают заглавными буквами русского алфавита, начиная с А, за исключением букв Ё, 3, Й, О, Ч, Ь, Ы, Ъ. После слова «Приложение» следует буква, обозначающая его основательность.

Если в ПЗ одно приложение, оно обозначается «Приложение А».

Приложение, как правило, выполняют на листах формата А4. Допускается оформление на листах формата A3, А4хЗ, А4х4. А2 и А1 по ГОСТ 2.301.

Приложения должны иметь общую с остальной частью ПЗ сквозную нумерацию страниц.

### **СПИСОК РЕКОМЕНДУЕМОЙ ЛИТЕРАТУРЫ**

1. Должностные инструкции руководителей и специалистов предприятия

2. Производственно-экономические и бухгалтерские отчеты предприятия

3. Инструкция по планированию, учету и калькулированию себестоимости добычи нефти

4. Положение об оплате труда работников предприятия

5. Сборник норм и нормативов на выполнение работ

6. Методические указания по расчету экономической эффективности новой техники, изобретений и рационализаторских предложений в нефтяной промышленности

7. Нефтяной комплекс России: государство, бизнес, инновации: Монография / И.В. Рогожа. - М.: НИЦ ИНФРА-М, 2015. - 244 с.: 60x90 1/16. - (Научная мысль; Экономика). (обложка) ISBN 978-5-16-004753-9, http://znanium.com/catalog.php?bookinfo=492154

8. Сафронов Н.А. Экономика организации (предприятия): учеб. для ср. спец. учеб. заведений. – 2-е изд., с изм., (электронный ресурс). – М.: Экономист, 2012 г. – 251с.

9. Сергеев И.В. Экономика предприятия. Учебник. – М.: Финансы и статистика, 2011 г. – 81 с.

10. Экономика предприятия (организации): учебник / [Н. Б. Акуленко и др.]. – Москва: Инфра–М, 2011. – 638 с.

11. Экономика предприятия: учебник / [А. П. Аксенов и др.]. – Москва: КноРус, 2011. – 346 с.

12. Экономика фирмы: учебник для вузов / [В. Я. Горфинкель и др.]. – Москва: ИД Юрайт, 2011. – 678 с.

13. Экономика промышленного предприятия: Учебное пособие / И.М. Бабук, Т.А. Сахнович. - М.: НИЦ ИНФРА-М; Мн.: Нов. знание, 2013. - 439 с.: ил.; 60x90 1/16. - (Высшее образование). (переплет) ISBN 978-5-16- 006555-7, http://znanium.com/catalog.php?bookinfo=397224

14. Экономика предприятия [Электронный ресурс] : учебник для студентов вузов, обучающихся по экономическим специальностям / под ред. проф. В.Я. Горфинкеля. — 6-е изд., перераб. и доп. — М.: ЮНИТИ-ДАНА, 2013. — 663 с. — (Серия «Золотой фонд российских учебников»). - ISBN 978-5-238-02371-7, http://znanium.com/catalog.php?bookinfo=501198